## SOH501984-0001

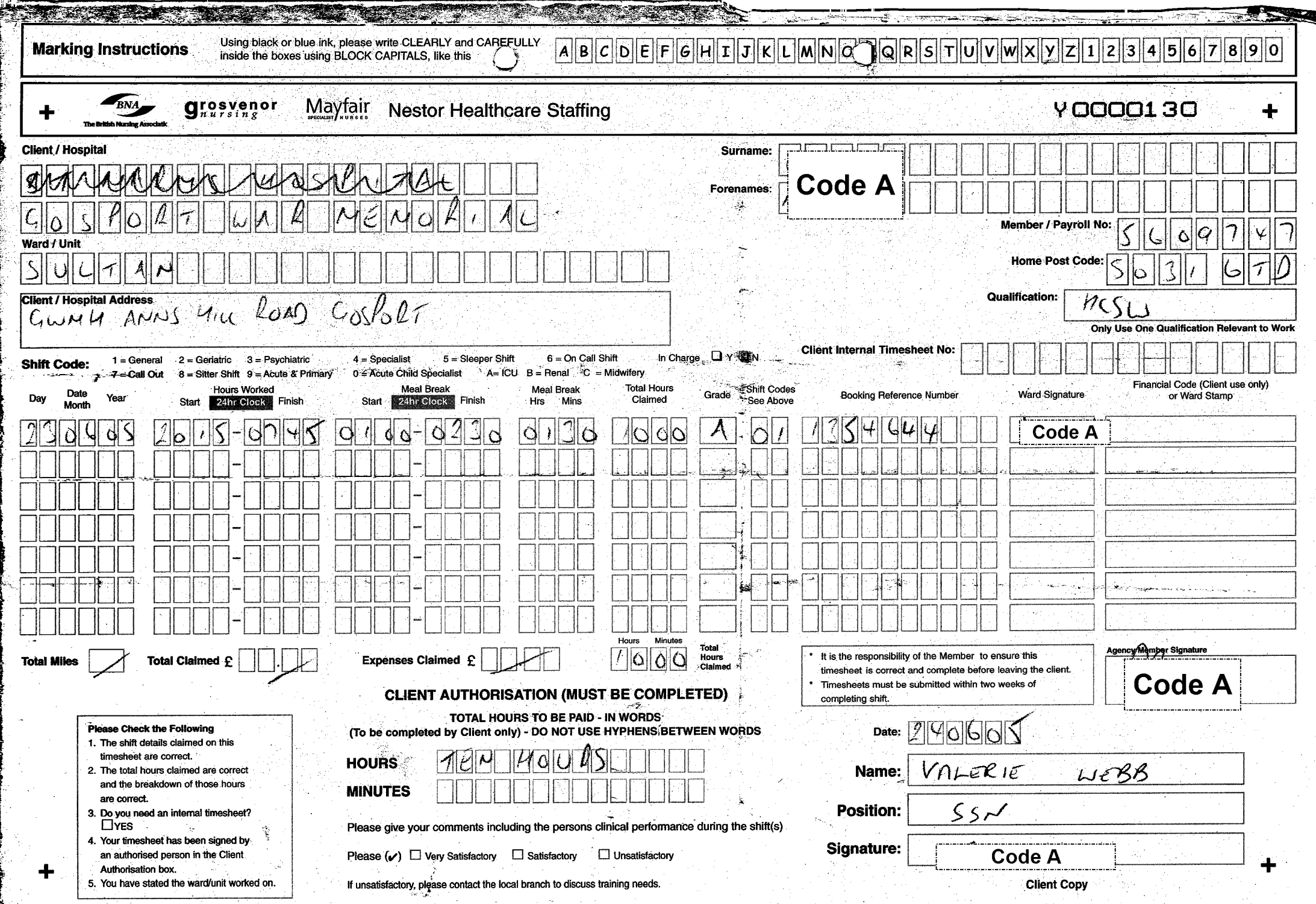